## Como verificar os processos submetidos para execução

28/04/2024 13:40:58

## **Imprimir artigo da FAQ**

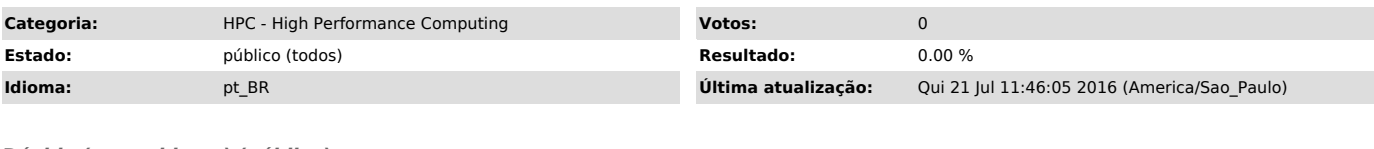

*Dúvida (ou problema) (público)*

Como verificar os processos submetidos para execução

*Resposta (ou solução) (público)* Execute o comando qstat -a